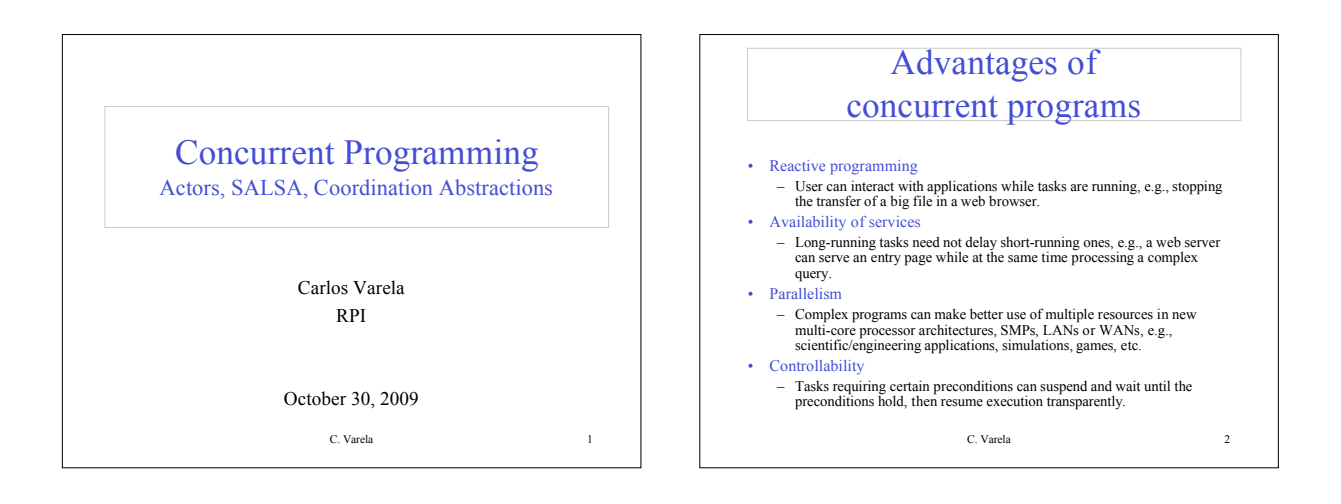

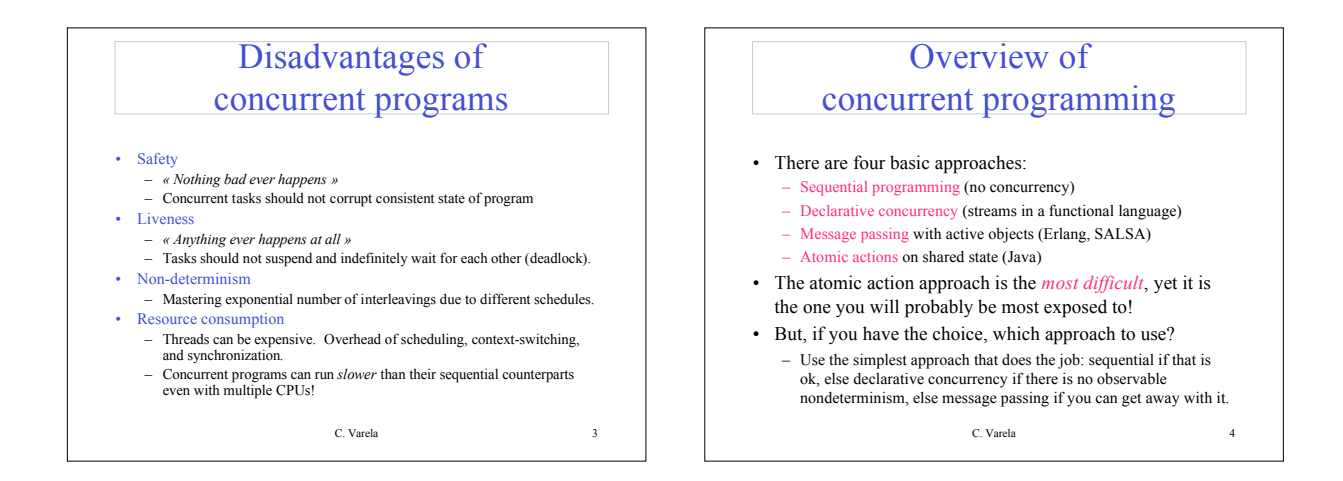

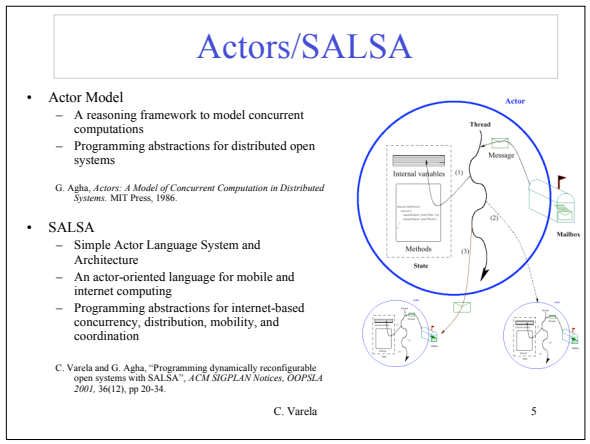

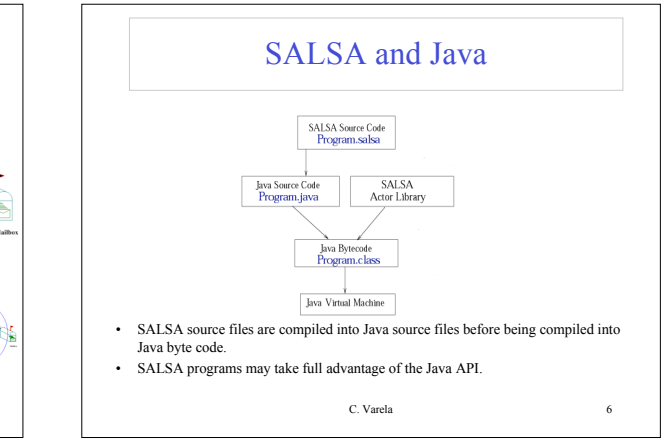

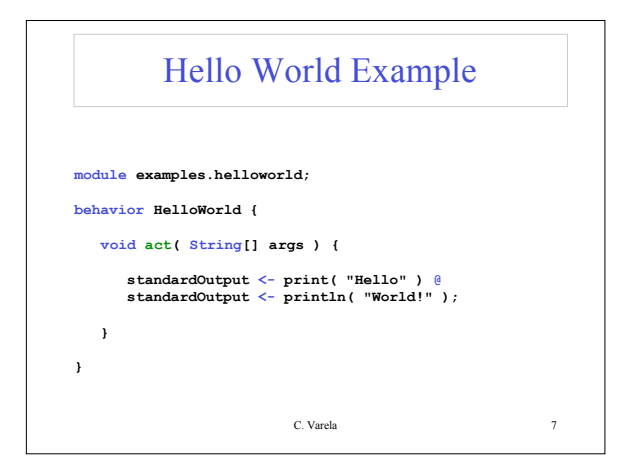

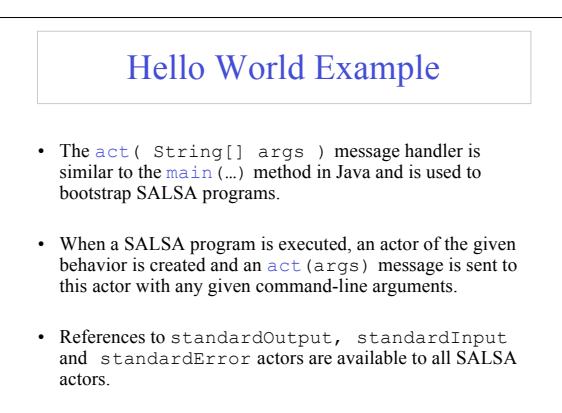

C. Varela 8

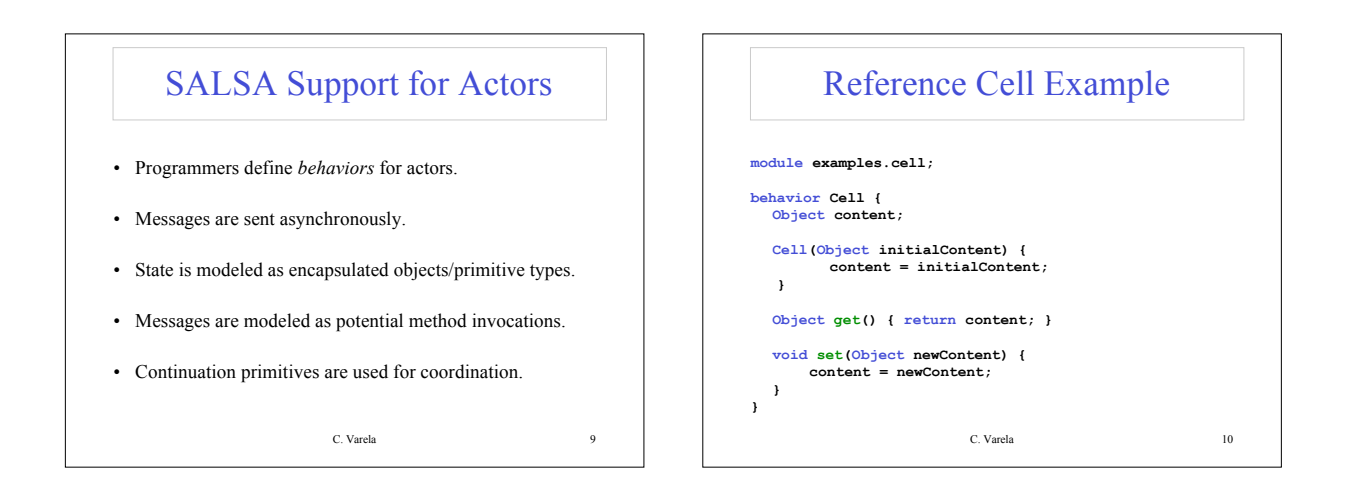

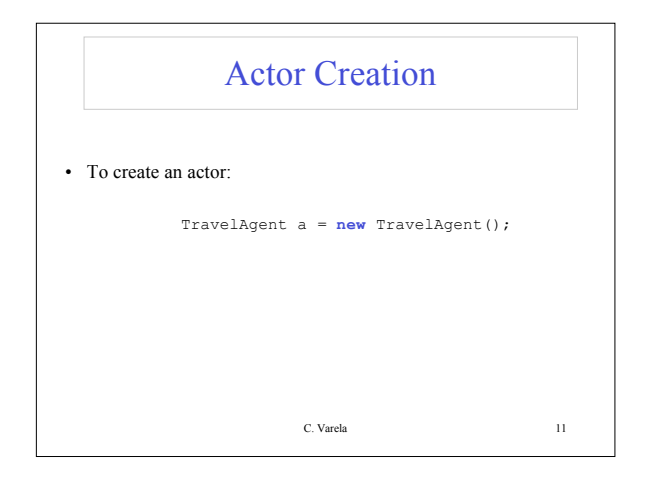

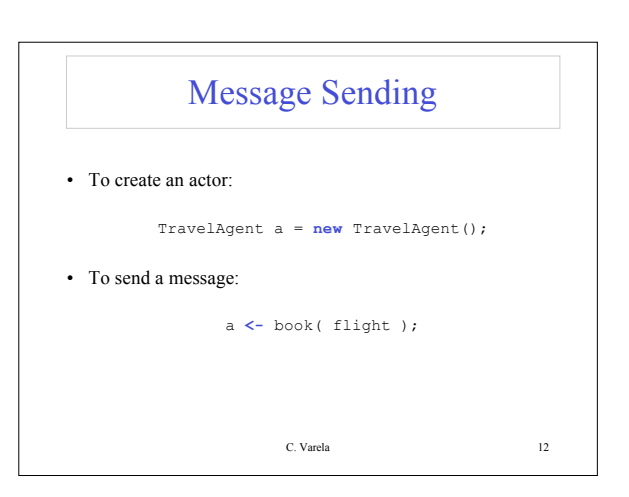

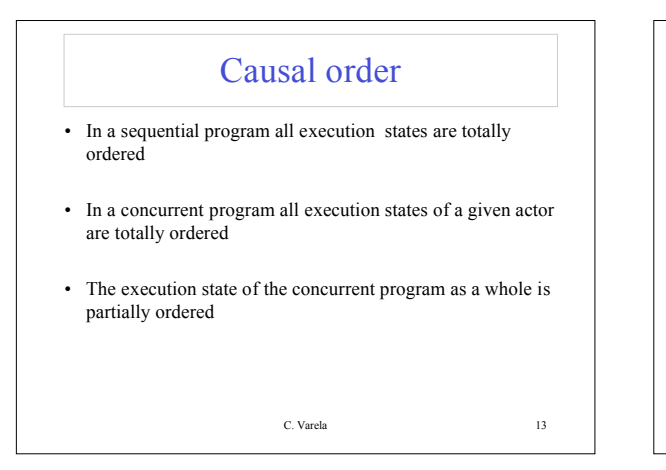

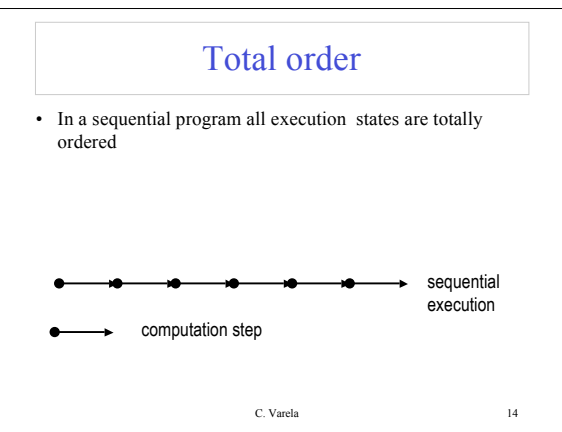

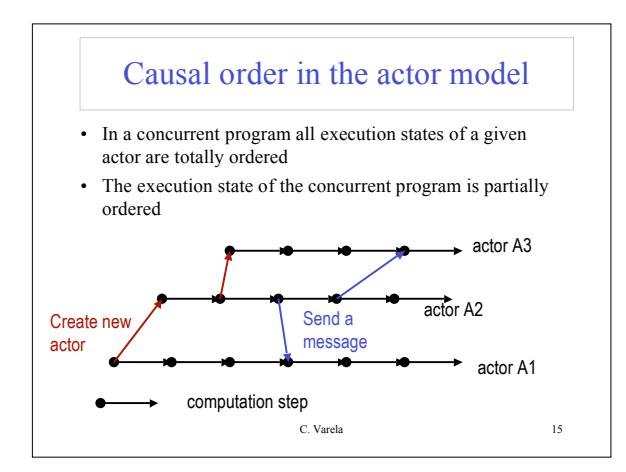

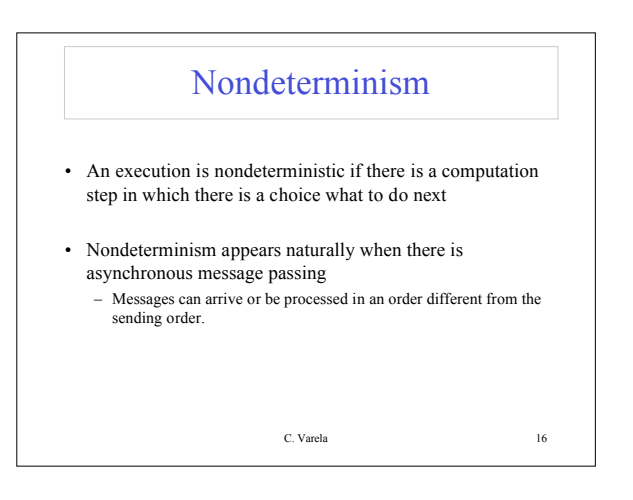

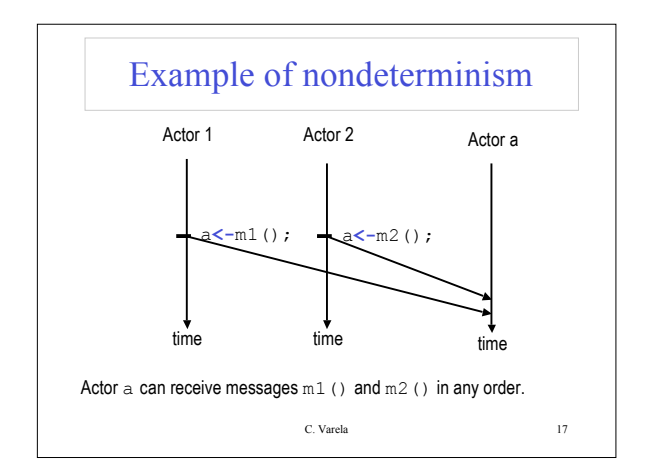

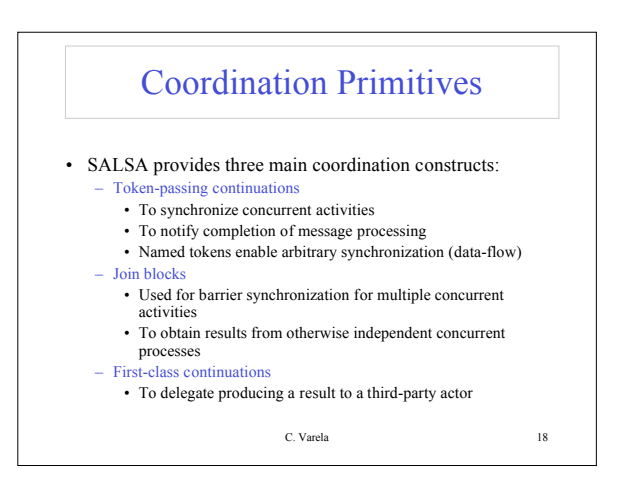

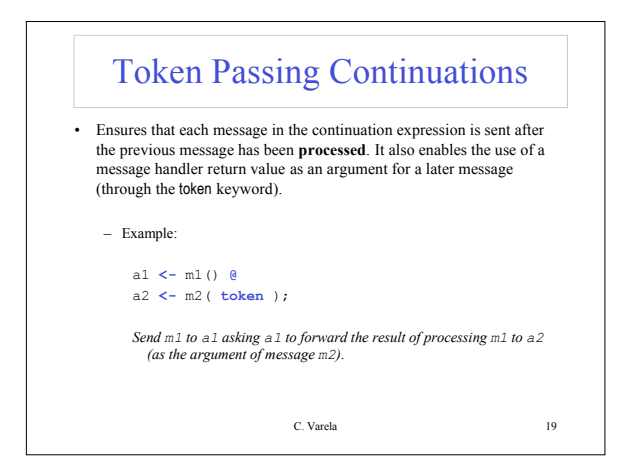

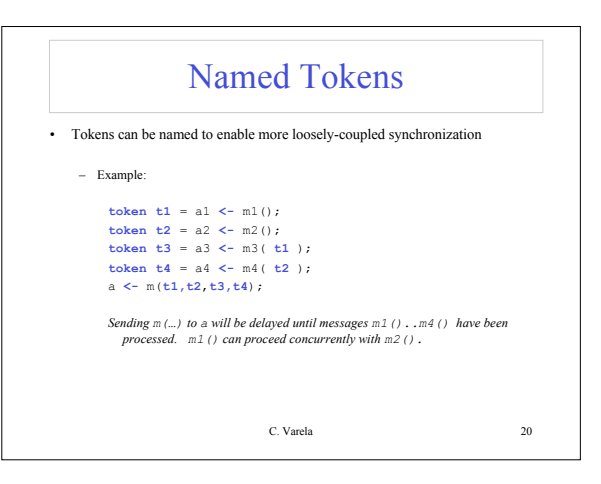

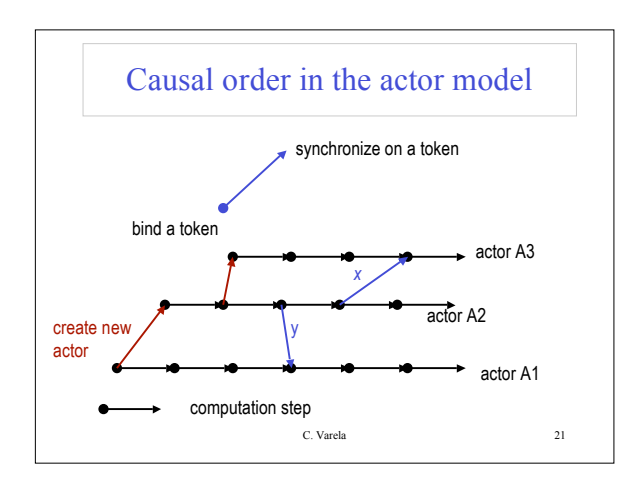

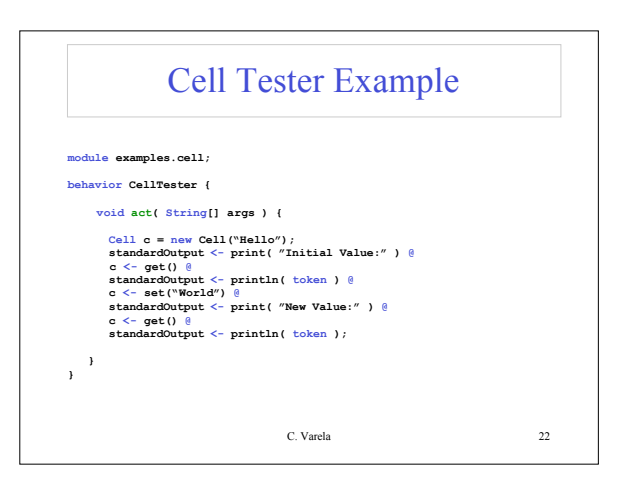

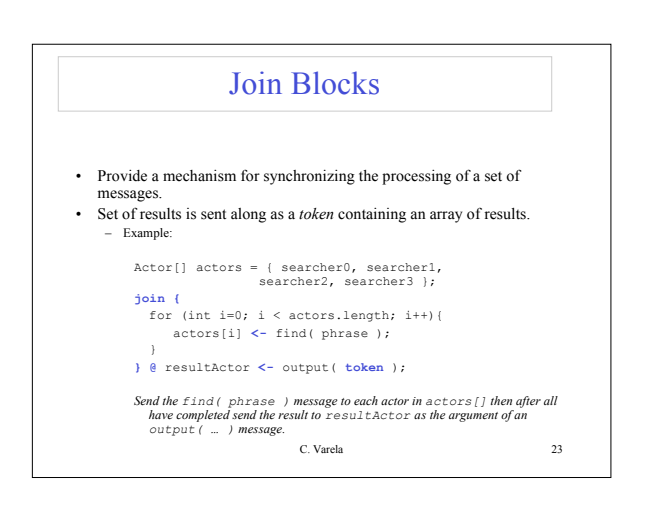

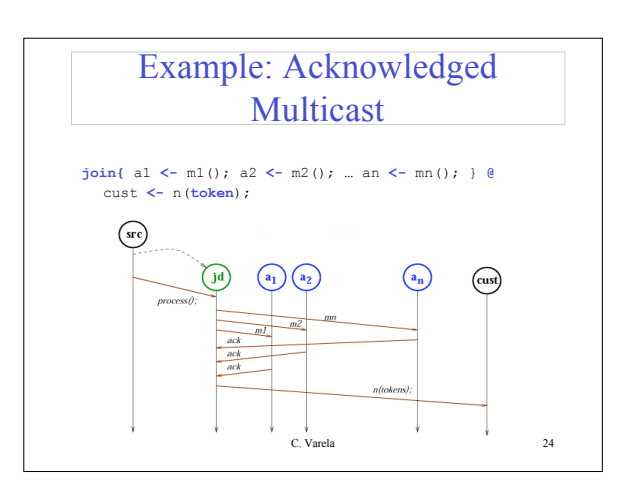

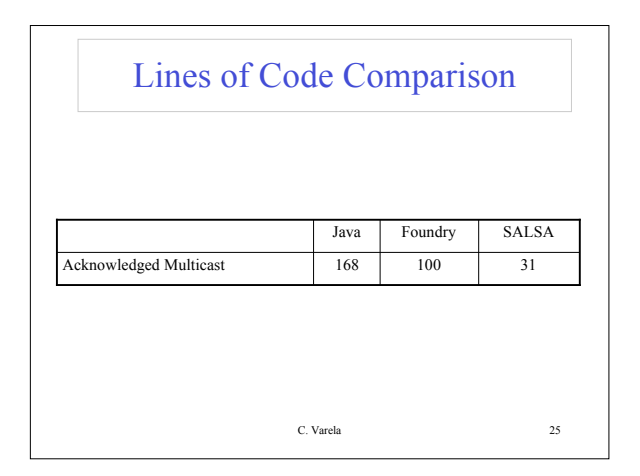

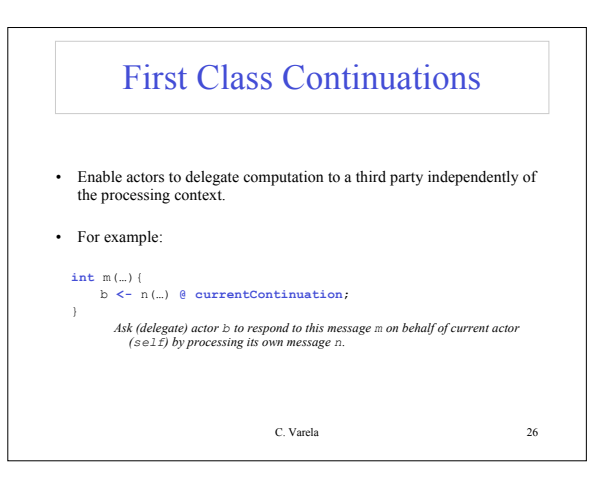

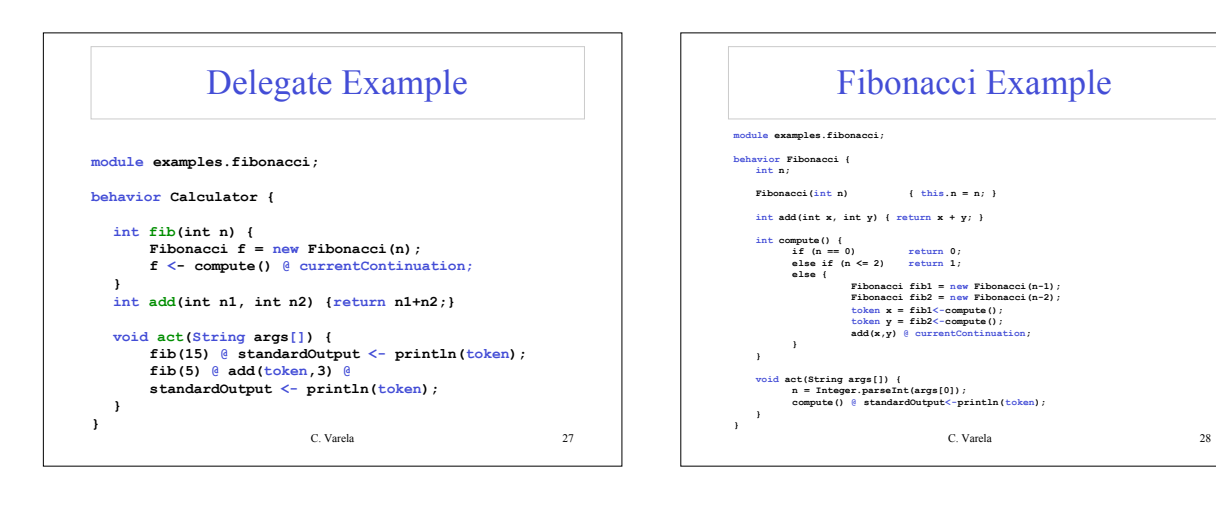

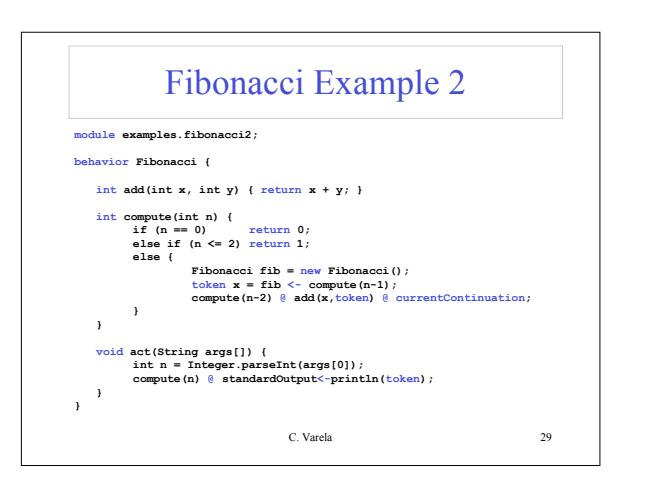

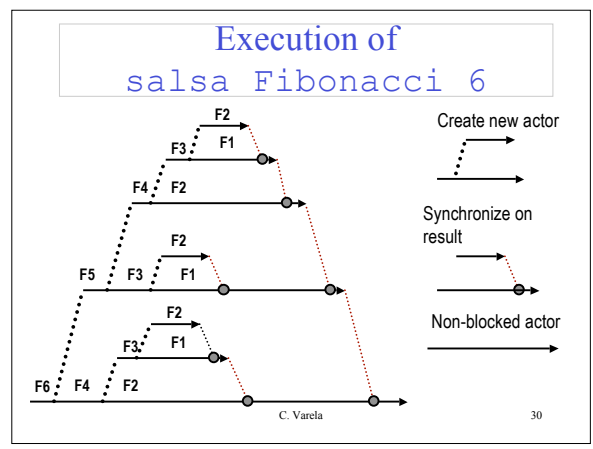

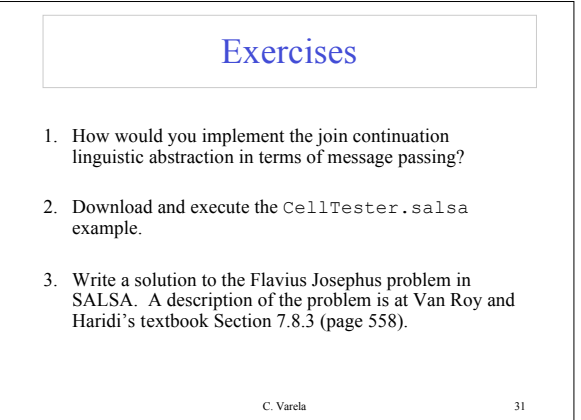